### **Anekant Education Society's**

# **Tuljaram Chaturchand College of Arts, Science and Commerce, Baramati.**

# **SYLLABUS STRUCTURE OF SYBBA (C.A)**

# **Bachelor of Business Administration (Computer Application)**

# **Syllabus (CBCS Pattern) under Academic Autonomy for the year 2023-2024**

# **Semester -III**

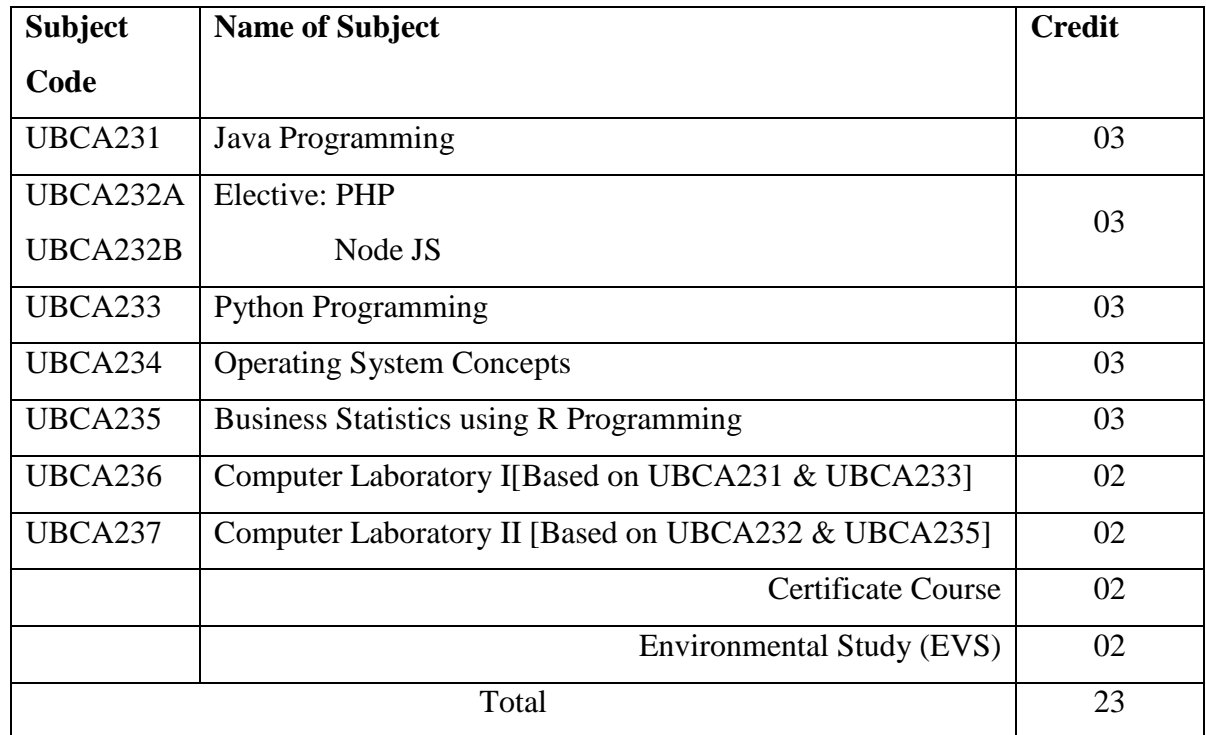

#### **Semester –IV**

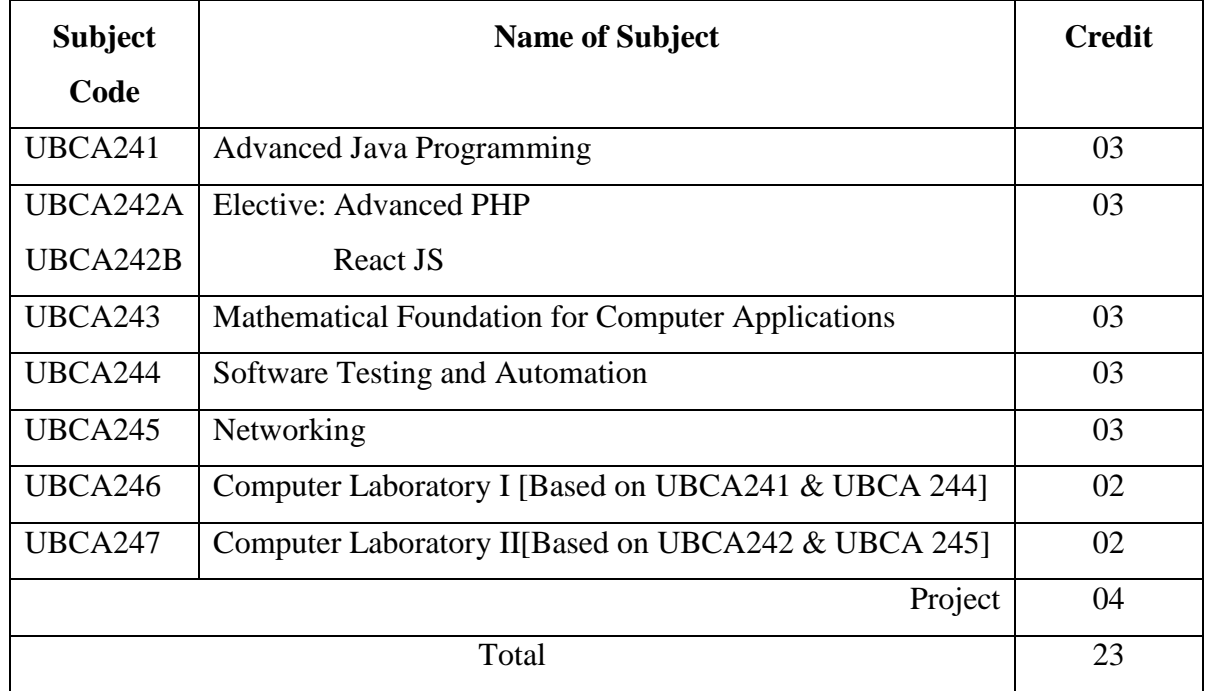

# **SYLLABUS (CBCS) FOR S.Y.BBA (C.A.) (w. e. from June, 2023)**

## **Academic Year 2023-2024**

Class : S.Y.BBA (C.A.) (Semester - IV) Paper Code : UBCA241 Title of Paper: Advanced Java Programming Credit: 3 No. of. Lectures: 48

#### **A]Learning Objectives:**

- 1. To learn the advanced concepts of Java Programming.
- 2. To learn to design game-based applications using Graphics, Animations, andMultithreading.
- 3. To learn to design and develop web applications.
- 4. To understand how to use programming in day-to-day applications.
- 5. To understand network programming.

#### **B]Learning Outcomes:**

A student should be able to

- 1. Learn to access database using Java Data Base Connectivity in Java programs.
- 2. Learn to use an Applet for internet programming.
- 3. Develop dynamic webpages using Servlets and JSP.
- 4. Develop client/server applications and TCP/IP socket programming.

### **Topics/Content**

#### **Unit 1: JDBC**

- 1.1 The Design of JDBC
- 1.2 Basic JDBC Program Concept
- 1.3 Drivers
- 1.4 Architecture of JDBC
- 1.5 Making the Connection, Statement, Result Set,Prepared Statement, Callable Statement
- 1.6 Executing SQL Commands
- 1.7 Executing Queries

#### **Unit 2: Multithreading**

- 2.1 Threading Basics
- 2.2 Life Cycle of a Thread
- 2.3 Creating Threads
- 2.4 Priorities and Synchronization
- 2.5 Inter Thread Communication
- 2.6 Runnable Interface

#### **Unit 3: Servlet**

- 3.1 Introduction
- 3.2 How It Differs from CGI
- 3.3 Types of Servlets
- 3.4 The Life Cycle of a Servlet
- 3.5 Execution Process of Servlet Application
- 3.6 Session Tracking
- 3.7 Cookie Class
- 3.8 Servlet- JDBC

#### **Unit 4: JSP**

- 4.1 Introduction to JSP
- 4.2 The Life Cycle of a JSP
- 4.3 Components of JSP Directives, Tags, Scripting Elements
- 4.4 Execution process of JSP Application
- 4.5 Building a simple application using JSP
- 4.6 JSP with Database

#### **Unit 5: Networking**

- 5.1 The java.net package
- 5.2 Connection-Oriented Transmission Stream Socket Class
- 5.3 Creating a Socket to a Remote Host on a Port (Creating TCP Client and Server)
- 5.4 Simple Socket Program Example

**(08L)**

**(06L)**

#### **Unit 6: Spring & Hibernate**

#### **Spring:**

- 6.1 Introduction
- 6.2 Applications and Benefits of spring
- 6.3 Architecture and Environment Setup
- 6.4 Hello World Example
- 6.5 Core Spring- IoC Containers, Spring Bean Definition, Scope, Lifecycle

#### **Hibernate**

- 6.6 Architecture and Environment
- 6.7 Configuration, Sessions, Persistent Class
- 6.8 Mapping Files, Mapping Types
- 6.9 Examples

### **Reference Books:**

- 1. The Complete Reference JAVA Herbert Schildt
- 2. Core java –II by Cay S. Horstmann and Gary Cornell
- 3. Complete Reference J2EE Jim Keogh

### **Website Reference Link:**

- [www.W3schools.com](http://www.w3schools.com/)
- https://www.javatpoint.com

#### **SYLLABUS (CBCS) FOR S.Y.BBA (C.A.) (w. e. from June, 2023)**

#### **Academic Year 2023-2024**

Class : S.Y.BBA (C.A.) (Semester - IV)

Paper Code : UBCA242A Title of Paper: Advanced PHP

Credit: 3 No. of. Lectures: 48

### **A] Learning Objectives:**

- 1. To know & understand concepts of internet programming.
- 2. Understand how server-side programming works on the web.
- 3. Understanding How to use WordPress.

### **B] Learning Outcomes:**

- 1. Students will able to implement OOP's concept in PHP.
- 2. Students will able to write interactive programs using PHP.
- 3. Students will able to Analyze the construction of a web page and relate how PHP and XML combine to produce the web page.
- 4. Students will able to combine Ajax with PHP.
- 5. Students learn different type of web services.

### **Topics/ Contents**

**Unit 1 Introduction to Object Oriented Programming in PHP** (08L)

- 1.1 Classes
- 1.2 Objects
- 1.3 Introspection
- 1.4 Serialization
- 1.5 Inheritance
- 1.6 Interfaces
- 1.7 Encapsulation

### **Unit 2 Web Techniques**

- 2.1 Server information
- 2.2 Processing forms
- 2.3 Sticky forms
- 2.4 Setting response headers

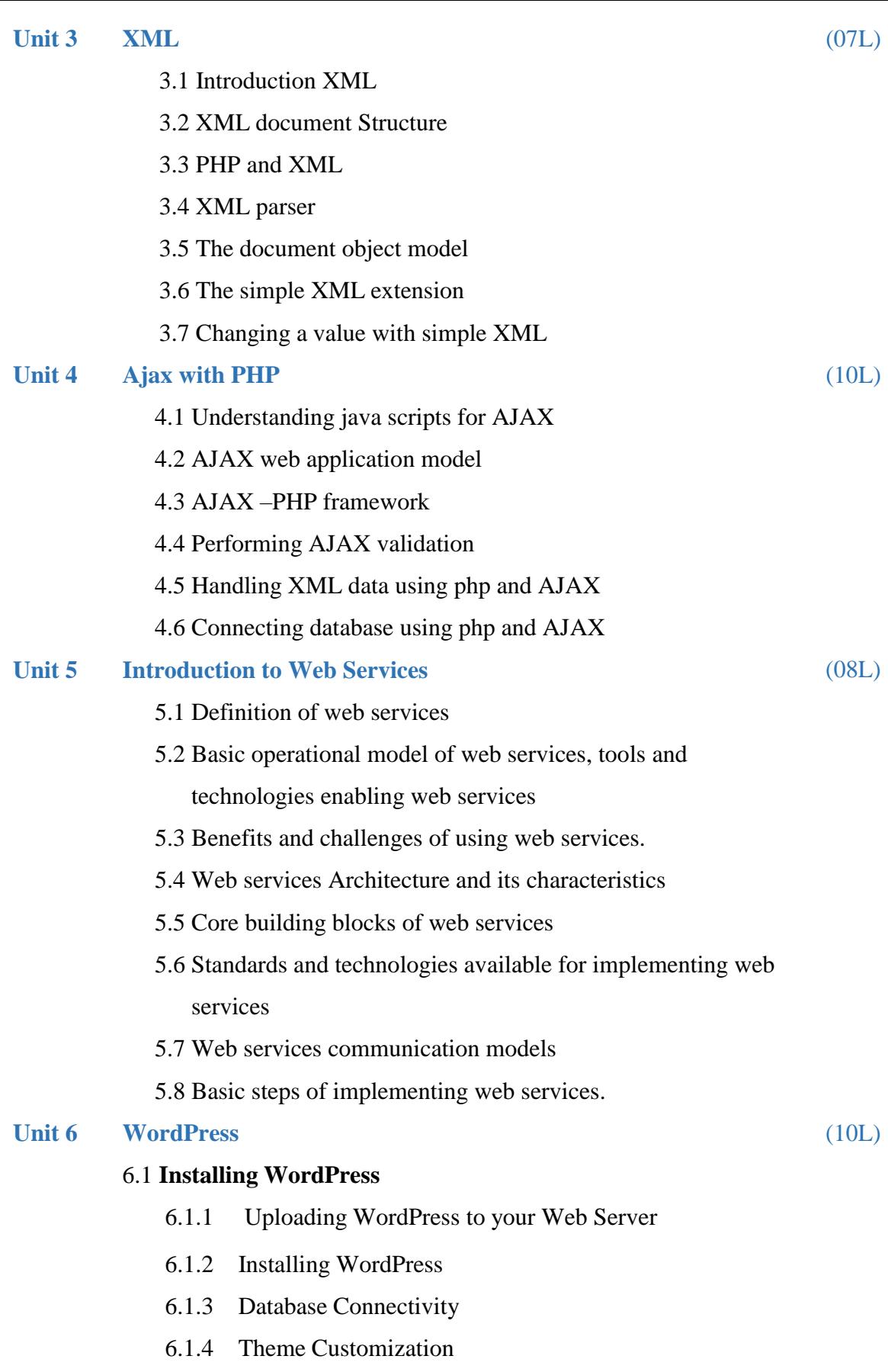

# 6.2 **Configuring WordPress**

6.2.1 Using the WordPress Dashboard

- 6.2.2 Managing Content in the WordPress Dashboard
- 6.2.3 Types of Users
- 6.2.4 The WordPress Settings Panel
- 6.2.5 Reading and Writing Settings
- 6.2.6 Permalinks and RSS Feeds
- 6.2.7 Creating and Managing Posts
- 6.2.8 Setting up Post Categories
- 6.2.9 Creating and Managing Pages
- 6.2.10 Managing Comments
- 6.2.11 Installing and Updating Plugins
- 6.2.12 Customizing WordPress Themes
- 6.2.13 WordPress Theme Options

### **Reference Books:**

- 1. Php: A Beginner's Guide 1st EditionMcGraw-Hill Osborne Media; 1 edition byVikramVaswani
- 2. Murach's PHP and MySQL (2nd Edition)by Joel Murach and Ray Harris
- 3. PHP: The Complete Reference Paperback 1 Jul 2017by Steven Holzner (Author)
- 4. Building Web Services with Java, 2nd Edition, S. Graham and others, Pearson Edn.,2008.

### **Website Reference Link:**

- [www.php.net.in](http://www.php.net.in/)
- [www.W3schools.com](http://www.w3schools.com/)

# **SYLLABUS (CBCS) FOR S.Y.BBA (C.A.) (w.e. from June, 2023) Academic Year 2023-2024**

Name of the Programme: BBA (Computer Application)

Class: S.Y.BBA (C.A.) (Semester - IV)

Paper Code: UBCA242B Title of Paper: React JS

Credit: 3 No. of. Hours: 48

# **A] Learning Objectives:**

- 1. Understand how Single Page React application is different than traditional web development frameworks.
- 2. Understand and use React, React Router, Redux, Redux Saga and other popular libraries.
- 3. Use styled-components to create presentational components (CSS in JS)
- 4. Understand the programming model provided by the React framework
- 5. Define React components.
- 6. Use the React framework to handle events and state full data.

# **B] Learning Outcomes:**

By the end of the course, you will be able to:

- 1. To Create React Components
- 2. To Perform some simple tests
- 3. To Think in React
- 4. To Add state and props to an application
- 5. To Add inverse data flow to an application
- 6. To Use some common React Hooks
- 7. To Use external services to provide data
- 8. To Set up a single page application
- 9. To Use Context and Reducers

## **Topics/Contents**

# **Unit 1 Introduction to React JS** 1.1 Introduction 1.2 What is React JS?

1.3 Why React?

(05L)

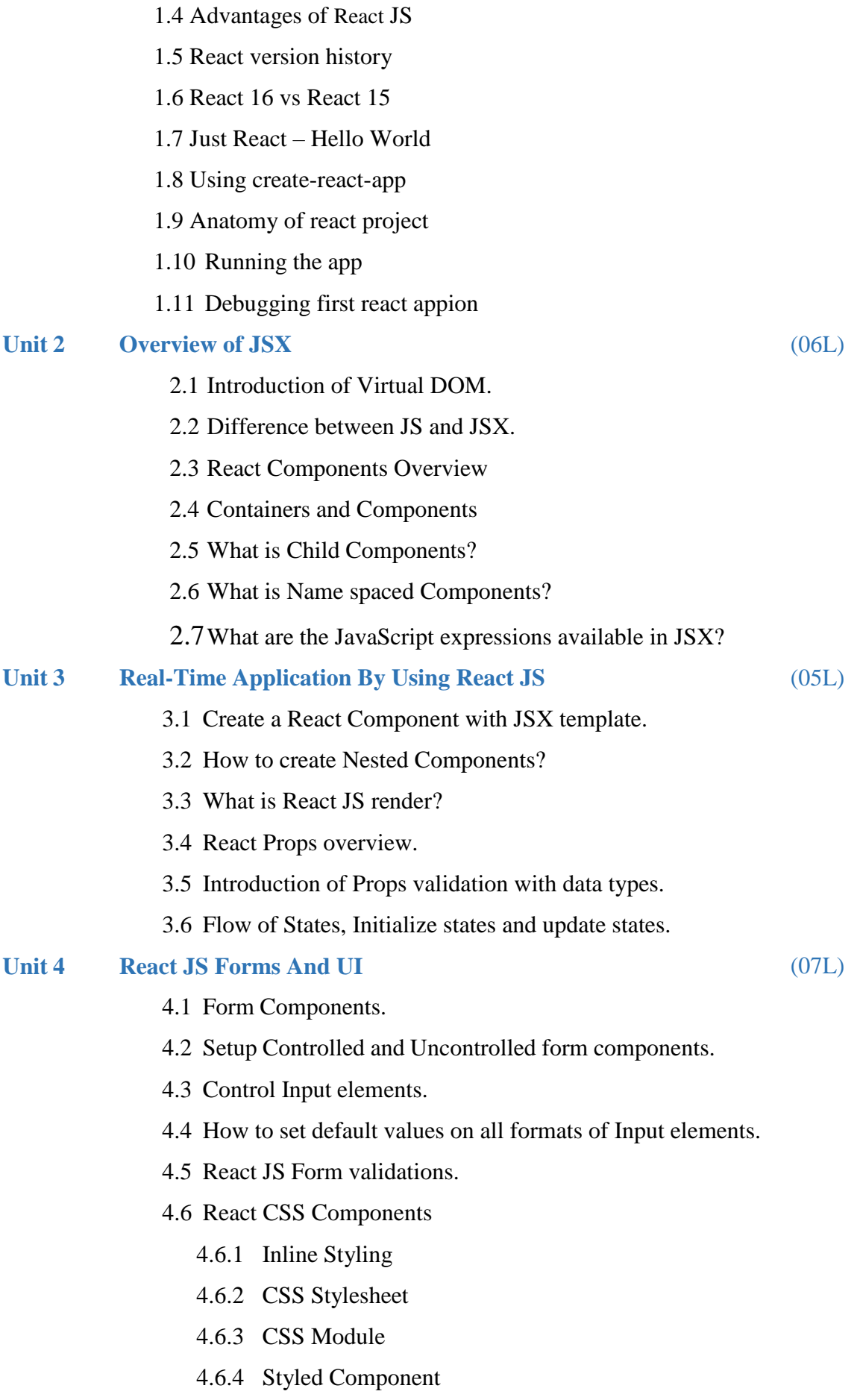

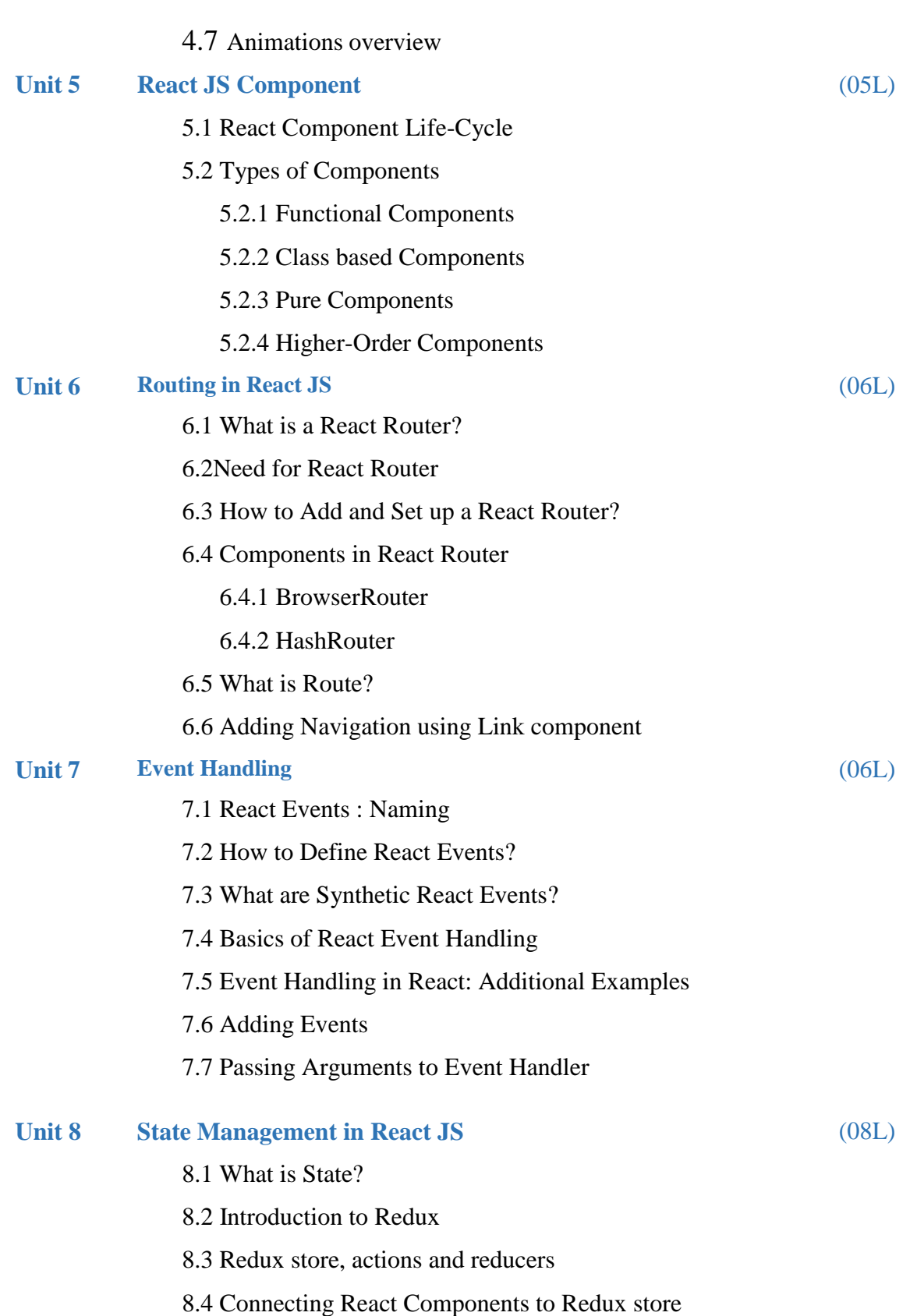

### **Reference Books:**

1. Full Stack React by Anthony Accomazzo, Nate Murray, Ari Lerner, Clay Allsopp, David Guttman, and Tyler McGinnis.

### **Website Reference Link:**

- 1. <https://legacy.reactjs.org/docs/forms.html>
- 2. <https://www.javatpoint.com/react-component-life-cycle>
- 3. <https://www.emizentech.com/blog/types-of-react-components.html>
- 4. <https://levelup.gitconnected.com/types-of-react-components-a38ce18e35ab>
- 5. <https://www.knowledgehut.com/blog/web-development/handling-react-events-guide>

# **SYLLABUS (CBCS) FOR S.Y.BBA (C.A.) (w. e. from June, 2023) Academic Year 2023-2024**

Class : S.Y.BBA (C.A.) Semester – IV)

Paper Code : UBCA243 Title of Paper: Mathematical Foundation for

Computer Applications

Credit: 3 No. of. Lectures: 48

### **A] Learning Objectives:**

- 1. To learn the basic functions and summation.
- 2. To understand the ideas of the basis step and the inductive step in a proof by mathematical induction.
- 3. To understand concepts of Determinants and Matrices.
- 4. To understand how to solve simultaneous equations using determinants and Matrix Theory.
- 5. To understand how to perform the operations of union, intersection, complement, and difference on sets using proper notation.

## **B] Learning Outcomes:**

Student should be able to

- 1. Use correct and proper notation with prediction with predicates and variables to write valid induction proofs.
- 2. Utilize applications of matrices to solve industrial problem.
- 3. Basic knowledge of set theory, functions, and relations concepts,
- 4. Matrix needed for designing and solving problems.
- 5. Construct simple mathematical proofs and possess the ability to verify. them.

# **Topics/Contents**

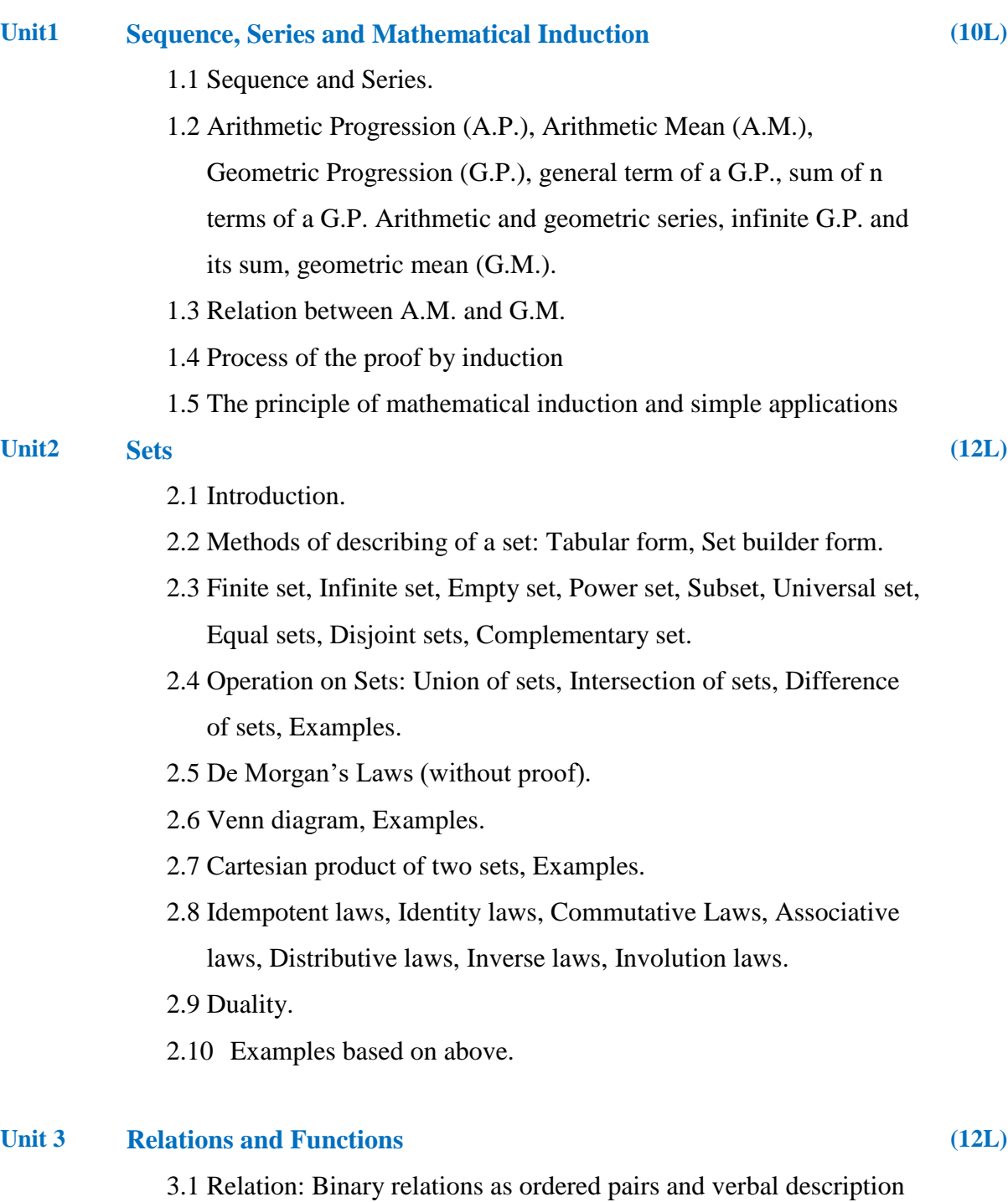

- 3.2 The reflexive, symmetric, transitive and antisymmetric properties of binary relations.
- 3.3 Functions: Definition and examples

3.4 Properties of functions

- 3.5 one-to-one, onto, bijective
- 3.6 function composition, inverse function
- 3.7 Examples based on above.

#### **Unit 4 Matrix and Determinant**

- 4.1 Introduction.
- 4.2 Types of matrices: Row matrix, Column matrix, Null matrix, Unit matrix, Square Matrix, Diagonal matrix, Scalar matrix, Symmetric matrix, Skew -symmetric matrix, Transpose of a matrix.
- 4.3 Definition of Determinants of order 2nd & 3rd and their expansions.
- 4.4 Singular and Non-Singular Matrices.
- 4.5 Algebra of Matrices: Equality of matrices, Scalar Multiplication of Matrix, Addition of matrices, Subtraction of matrices, Multiplication of matrices.
- 4.6 Elementary Row & Column Transformations.
- 4.7 Inverse of Matrix.
- 4.8 Examples based on above

#### **Reference Books:**

- 1) Mathematical Foundations of Data analysis Jeft. M. Phillips
- 2) Calculus and Linear Algebra Book by Donald John Lewis and Wilfred Kaplan
- 3) Vector Calculus, Linear Algebra, and Differential Forms-[John H. Hubbard,](https://www.google.com/search?sa=X&biw=1360&bih=608&q=John%2BH.%2BHubbard&stick=H4sIAAAAAAAAAOPgE-LRT9c3NErKtUjKskhS4tTP1TdIT6-wKNOSyU620k_Kz8_WLy_KLClJzYsvzy_KtkosLcnIL1rEyu-Vn5Gn4KGn4FGalJRYlLKDlREA5nH0Ak4AAAA&ved=2ahUKEwjS9bTDtMHnAhWb63MBHdzNCeAQmxMoATATegQIDxAK) [BarbaraHubbard](https://www.google.com/search?sa=X&biw=1360&bih=608&q=Barbara%2BHubbard&stick=H4sIAAAAAAAAAOPgE-LRT9c3NErKtUjKskhS4tLP1Tcwrcw2zE7RkslOttJPys_P1i8vyiwpSc2LL88vyrZKLC3JyC9axMrvlFiUlFiUqOBRmgSkU3awMgIAKbuL7k8AAAA&ved=2ahUKEwjS9bTDtMHnAhWb63MBHdzNCeAQmxMoAjATegQIDxAL)
- 4) Discrete Mathematics & Structures by Satinder Bal Gupta, University Science Press
- 5) Fundamental Approach to Discrete Mathematics by D. P. Acharjya,

# **SYLLABUS (CBCS) FOR S.Y.BBA (C.A.) (w.e. from June, 2023) Academic Year2023-2024**

Name of the Programme: BBA (Computer Application)

Class: S.Y.BBA (C.A.) (Semester - IV)

Paper Code: UBCA244 Title of Paper: Software Testing and Automation Credit: 3 No. of. Hours: 48

# **A] Learning Objectives:**

- 1. To understand the basics of Software Testing.
- 2. To understand how to test bugs in Software.
- 3. To learn how to do the Testing and Planning effectively.
- 4. To build test cases and execute them.
- 5. To understand the basic of quality software and quality factors.

# **B] Learning Outcomes:**

- 1. Understand the basic concepts of software testing and the need for software testing
- 2**.** Design Test planning and different activities involved in test planning
- 3**.** Design effective test cases that can uncover critical defects in the application
- 4**.** Carry out advanced types of testing
- 5. Automate the software testing using Selenium and TestNG.

## **Topics/Contents**

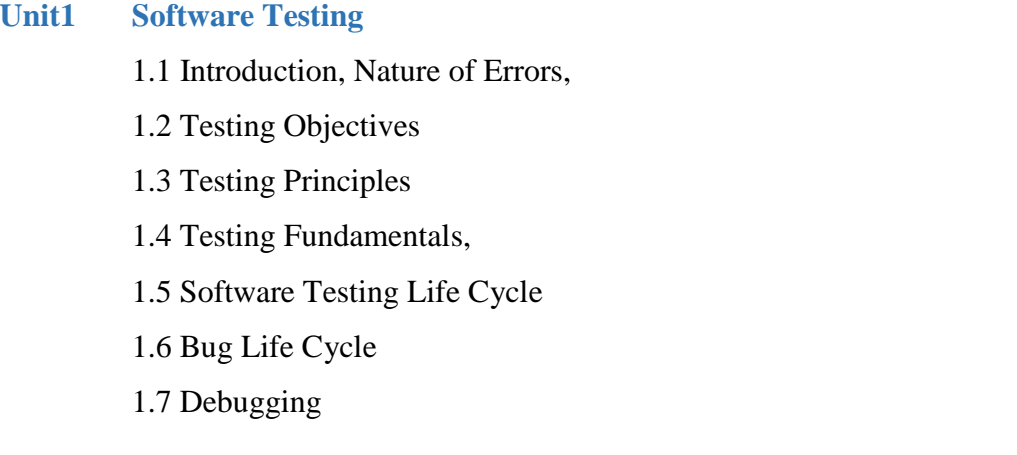

**(07L)**

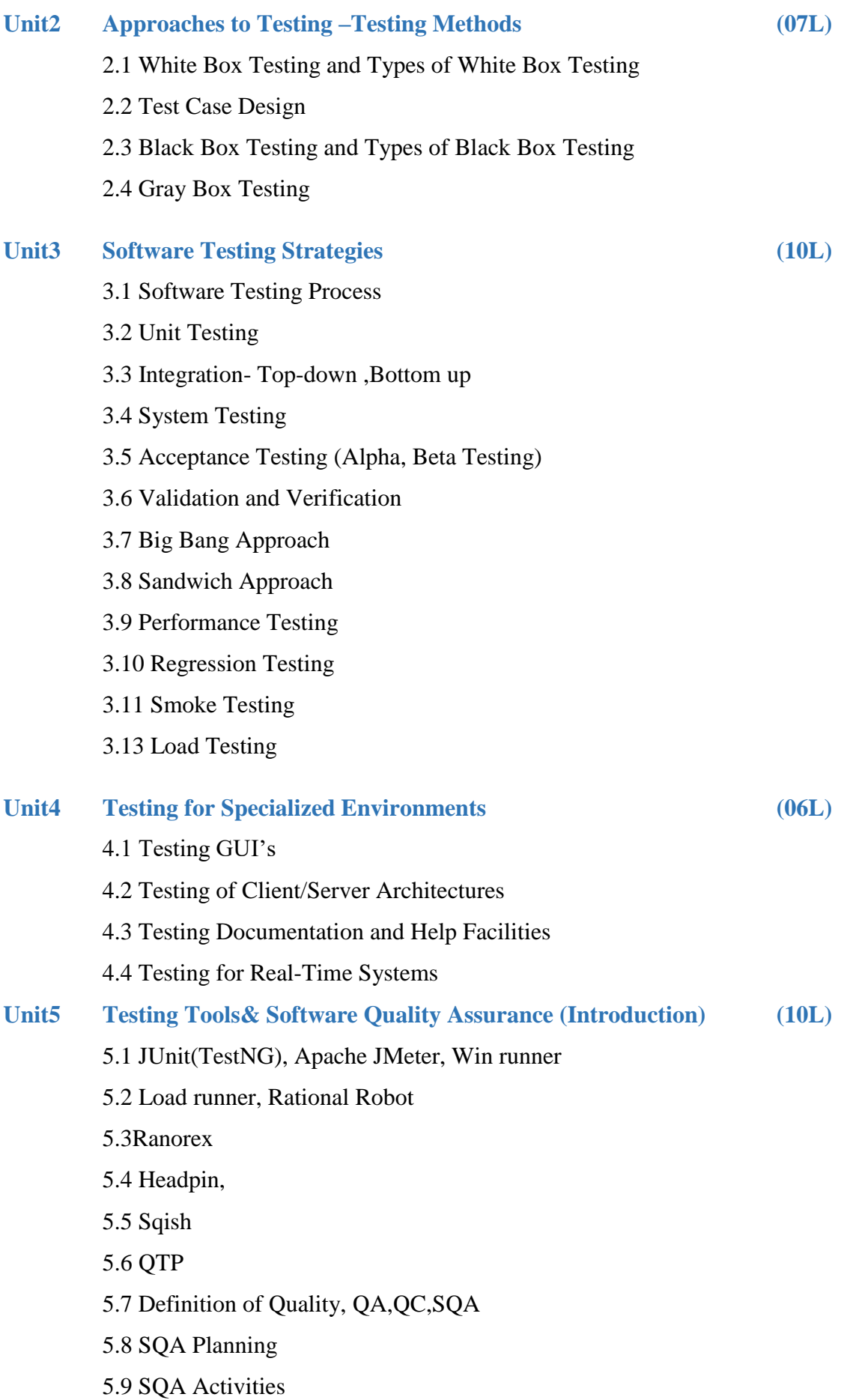

- 5.10 Software Quality Assurance Metrics –
- 5.11 Measurement Software Quality Metrics
- 5.12 Product Quality Metrics
- 5.13 In-Process Quality Metrics

#### **Unit6 Test Automation and Tools**

- 6.1 Automated Software Testing
- 6.2 Automate Testing of Web Applications
- 6.3 Selenium: Introducing Web Driver and Web Elements
- 6.4 Locating Web Elements, Actions on Web Elements, Different Web Drivers
- 6.5 Understanding Web Driver Events, Testing: Understanding Testing.xml, Adding Classes, Packages, Methods to Test, Test Reports.

#### **References Books:**

- 1. Yogesh Singh, "Software Testing", Cambridge University Press, 2012
- 2. Unmesh Gundecha, Satya Avasarala, "Selenium WebDriver 3 Practical Guide" Second Edition 2018
- 3. Glenford J. Myers, Corey Sandler, Tom Badgett, the Art of Software Testing, 3rd Edition, 2012, John Wiley & Sons, Inc.
- 4. Ron Patton, Software testing, 2nd Edition, 2006, Sams Publishing
- 5. Carl Cocchiaro, Selenium Framework Design in Data-Driven Testing, 2018, Packt Publishing.
- 6. Elfriede Dustin, Thom Garrett, Bernie Gaurf, Implementing Automated Software Testing, 2009, Pearson Education, Inc.
- 7. Satya Avasarala, Selenium WebDriver Practical Guide, 2014, Packt Publishing.
- 8. Varun Menon, TestNg Beginner's Guide, 2013, Packt Publishing.
- 9. Total quality management, Dale H.Bestrefield, Prentice Hall,2003

#### **Website Reference Link:**

1. [www.opensourcetesting.org](http://www.opensourcetesting.org/)

# **SYLLABUS (CBCS) FOR S.Y.BBA (C.A.) (w. e. from June, 2023) Academic Year 2023-2024**

Class : S.Y.BBA (C.A.) (Semester - IV)

Paper Code : UBCA245 Title of Paper: Networking

Credit: 3 No. of. Lectures: 48

# **A]Learning Objectives:**

- 1. To understand various computer networks and technologies behind networks
- 2. To study TCP/IP suite.
- 3. To study routing concept along with Routing protocols
- 4. To be familiar with wireless networking concepts and protocols

# **B]Learning Outcomes:**

Student should be able to

- 1. Understand various computer networks and technologies behind networks
- 2. Learn TCP/IP suite
- 3. Learn routing concept along with Routing protocols
- 4. Get knowledge of wireless networking concepts and protocols

## Topics/Contents

**Unit 1: Introduction to Data Communication and Computer** (06L)

## **Networks**

1.1 Overview of Basic Concepts and Components. Data

Communication Characteristic, Data Representation, Data

Flow, Network Criteria, Physical Structures and

Topologies, Network Types- LAN, MAN, WAN

- 1.2 Internet
- 1.2.1 Concept of Intranet & Extranet
- 1.2.2 Internet Information Server (IIS)
- 1.2.3 World Wide Web(WWW)
- 1.2.4 Search Engine
- 1.2.5 Internet Service Providers (ISP)

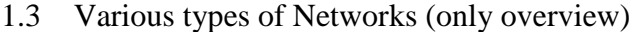

1.3.1 Connection Oriented N/W's Vs.

Connectionless N/W'

- 1.3.2 Ethernet
- 1.3.3 Wireless LAN
- 1.3.4 X.25
- 1.3.5 ATM

#### **Unit 2: Principles of Layering Concept**

- 2.1 Need for Layering
- 2.2 ISO-OSI 7 Layer Model
- 2.3 TCP/IP Model
- 2.4 Comparison of ISO-OSI&TCP/IP Model
- 2.5 Physical Communication:
	- 2.5.1 Hardware Architecture
	- 2.5.2 Transmission Media

 (Guided and Unguided i.e. Twisted Pair, Coaxial Cable, Fiber Optics, Wireless Transmission etc.)

- 2.5.3 Communication Devices (Switch, Router etc.)
- 2.5.4 Switching and its Types

(Circuit Switching, Message Switching, Packet Switching)

#### **Unit 3: Link Layer Communication**

- 3.1 Error Detection and Correction Techniques
- 3.2 Framing and its Types
- 3.3 Flow and Error Control
- 3.4 HDLC Protocol
- 3.5 P2P Protocol

Note: Examples based on 3.1 to be covered

# **Unit 4: IP Addressing & Routing**

- 4.1 Internet Protocol and IPv4 Packet Format
- 4.2 Addressing, Physical Addresses, Logical Addresses Port Addresses, Specific Addresses
- 4.3 IP Address- Network Part and Host Part
- 4.4 Network Masks, Network Addresses and, Broadcast

(10L)

(08L)

Addresses, Loop Back Address

- 4.5 Address Classes 4.6 TCP and UDP Connections 4.7 Overview of IPv6 Notes: Examples based on IP addressing to be covered **Unit 5: Routing Protocol** 5.1 IP Routing Concept, 5.2 Routing Tables 5.3 Routing Protocols – RIP, IGRP, EIGRP,OSPF,BGP Domain Name System (DNS) 5.4 Domain Namespace 5.5 DNS in the Internet 5.6 DNS Resolution and Caching 5.7 Resource Records, DNS Message (04L) **Unit 6: Network Applications** 6.1 Hyper Text Transfer Protocol (HTTP), HTTP Communications –HTTP Request, Request, Headers, Responses, Status Code, Error Status Code 6.2 Email- Sending & Receiving Email, Email Addressing, Message Structure, SMTP – Simple Mail Transfer Protocol, POP – Post Office Protocol, IMAP- Internet Message Access Protocol, FTP- File Transfer Protocol (08L) **Unit 7: Overview of Network Security** 7.1 Active and Passive Attacks 7.2 Cryptography (Symmetric and Asymmetric) 7.3 Firewall (04L) **Reference Books:** 1. Computer Networks Abndrew S. Tanenbaum4e
	- 2. Data Communication and Networking Behroz A. Forouzan, TMH, 4thEd
	- 3. Cryptography and Network Security Atul Kahate, TMH 2ndEd.
	- 4. Network Essential Notes GSW MCSE Study Notes